Rode lijn is de snijlijn. Deze graag verwijderen voor het uploaden, omdat hij anders wordt meegeprint.

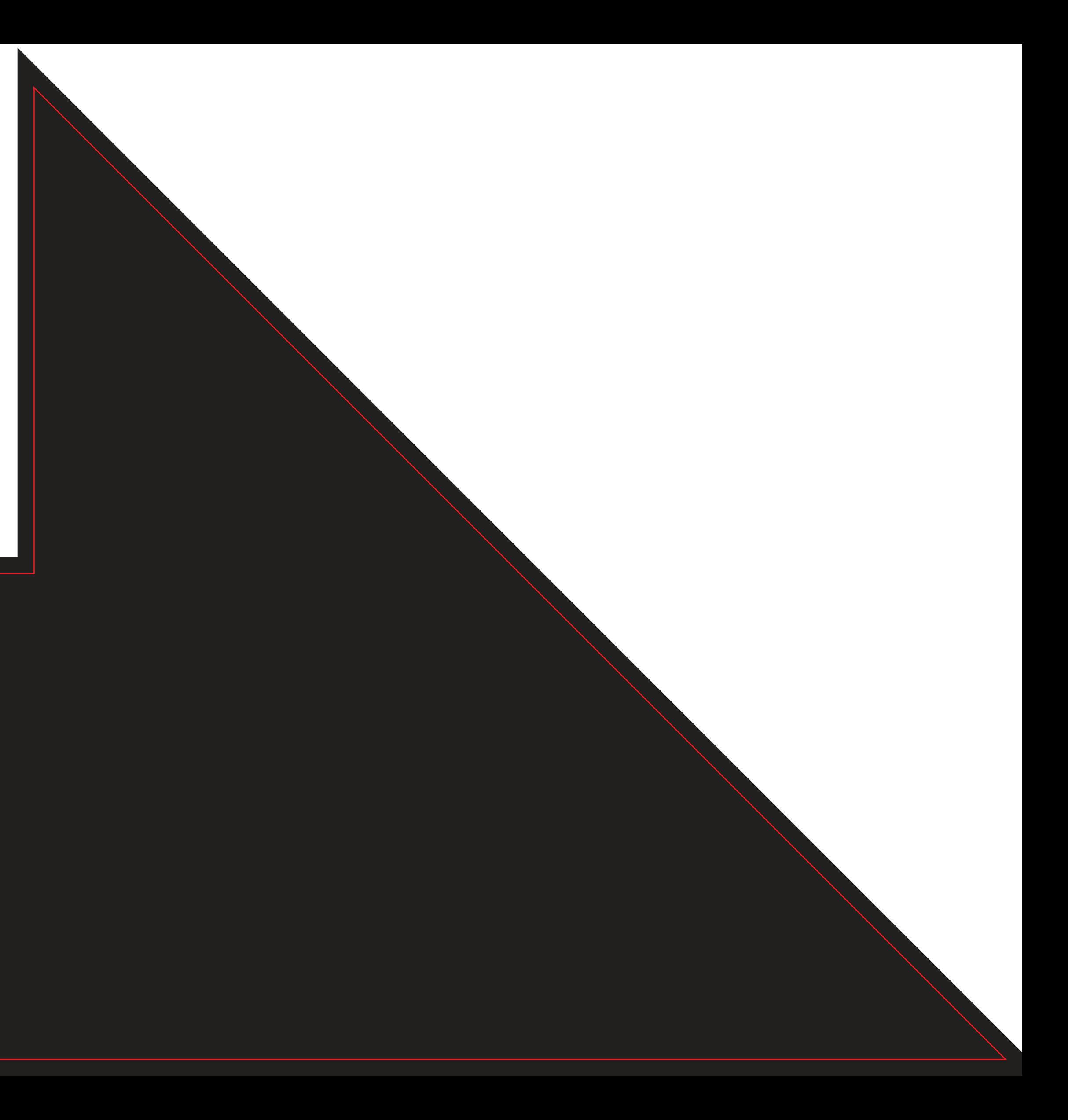